### **Princeton University**

**Computer Science 217: Introduction to Programming Systems Time sharing** 

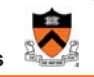

1

### **Exceptions and Processes**

Much of the material for this lecture is drawn from *Computer Systems: A Programmer's Perspective* (Bryant & O'Hallaron) Chapter 8

Just one CPU, but each program appears to have its own CPU

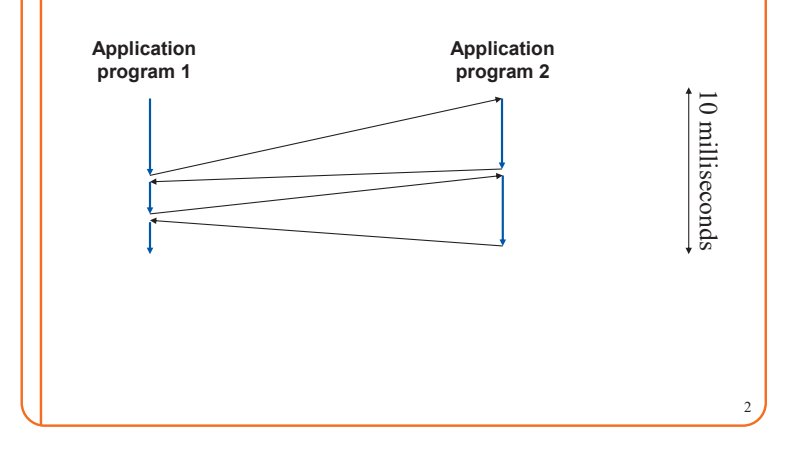

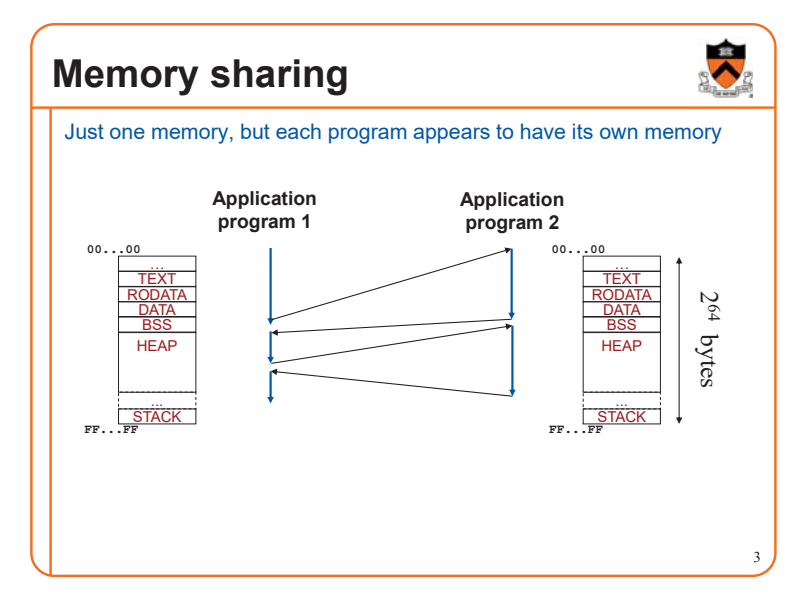

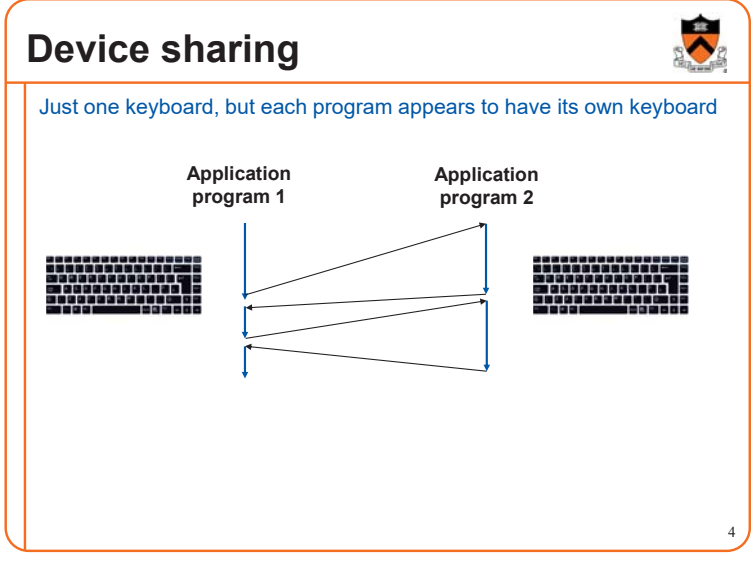

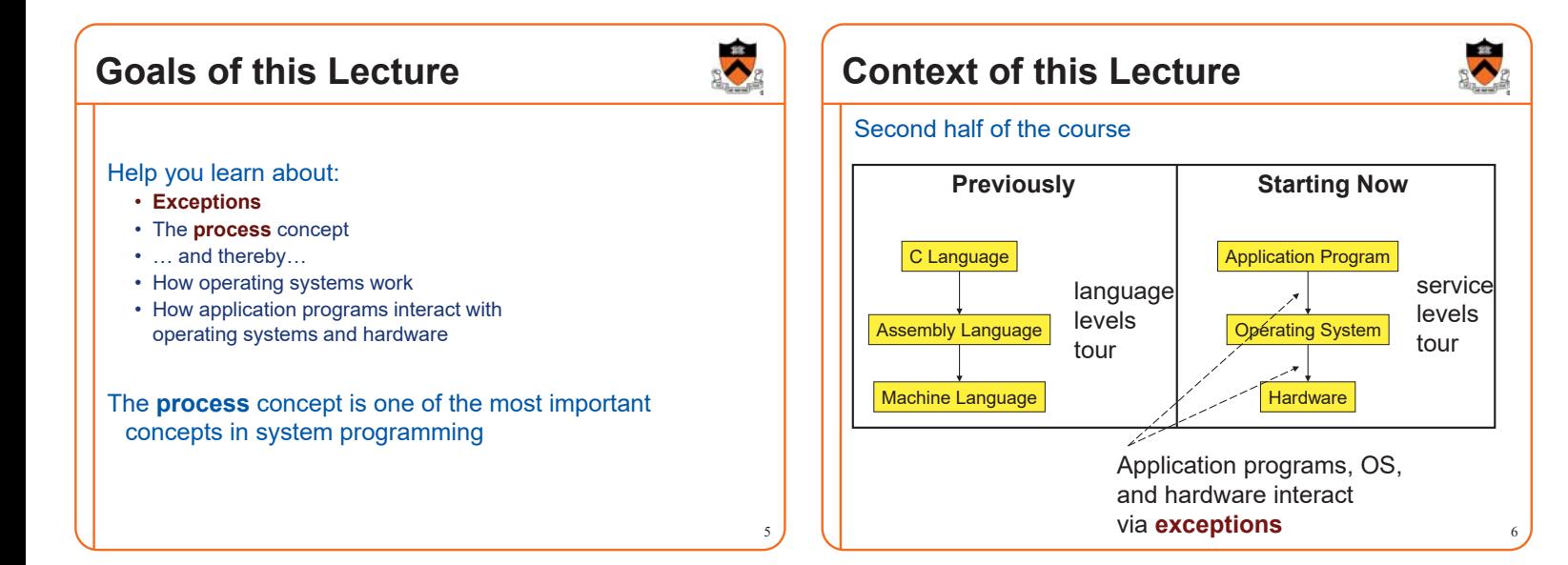

## **Agenda**

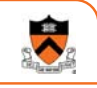

#### **Exceptions**

Processes

- Illusion: Private address space
- Illusion: Private control flow

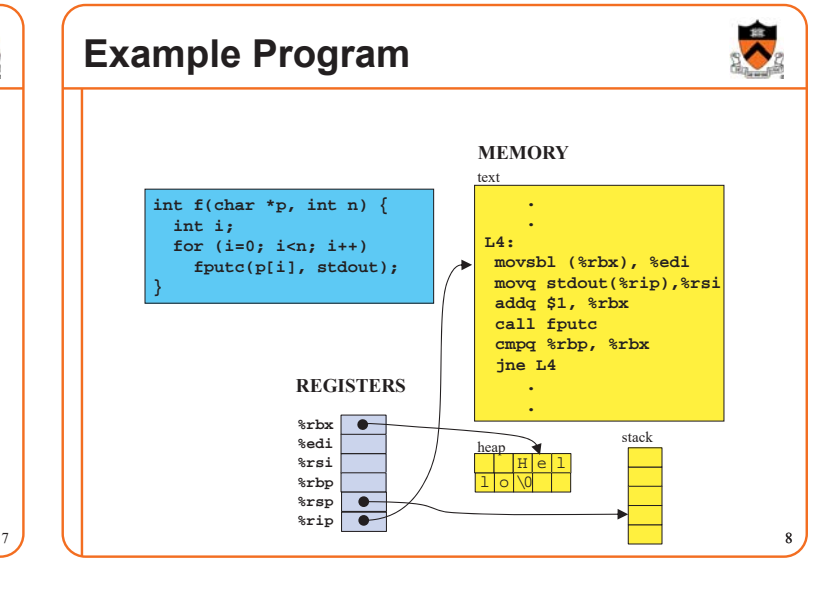

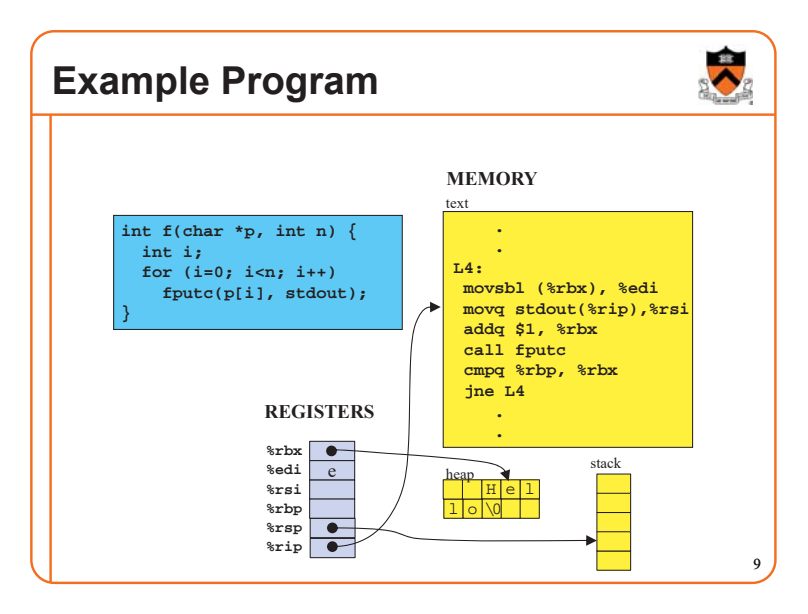

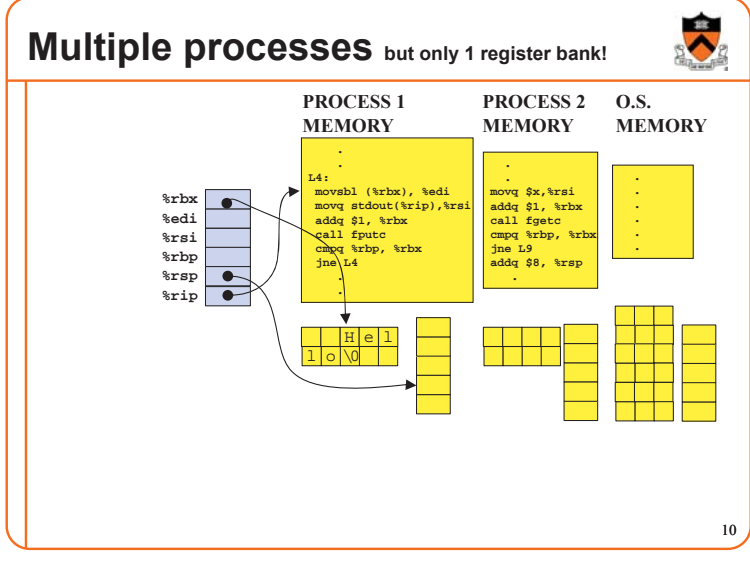

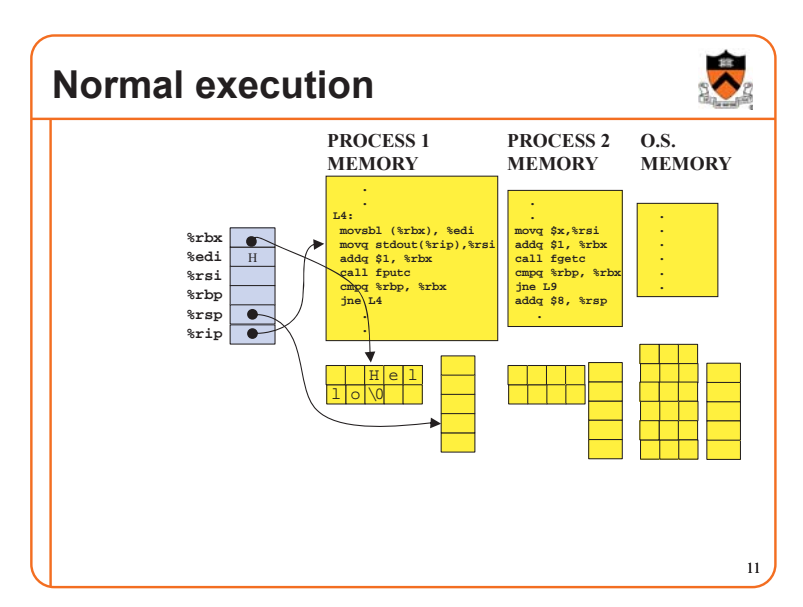

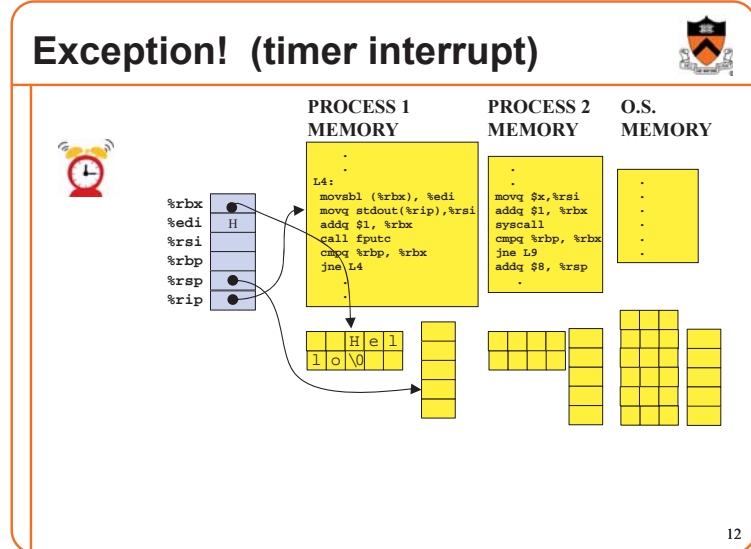

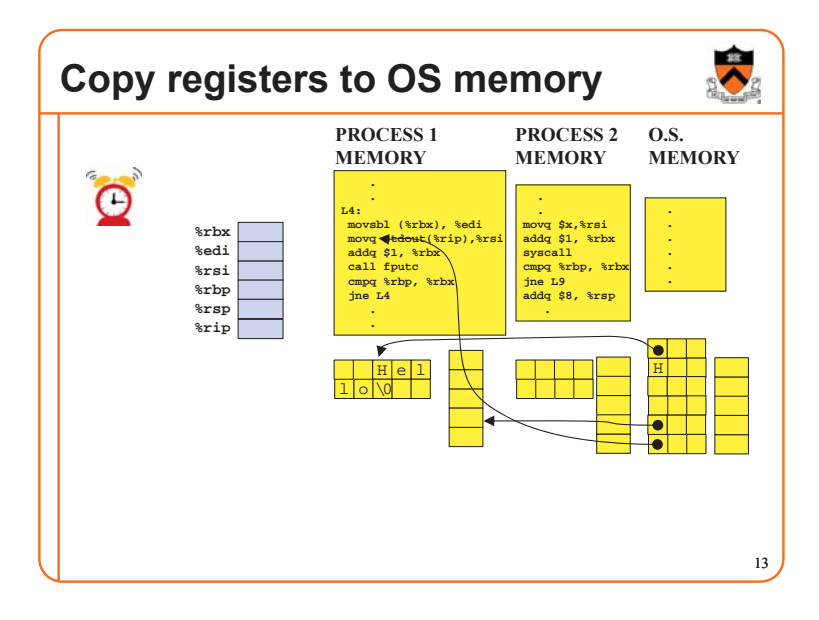

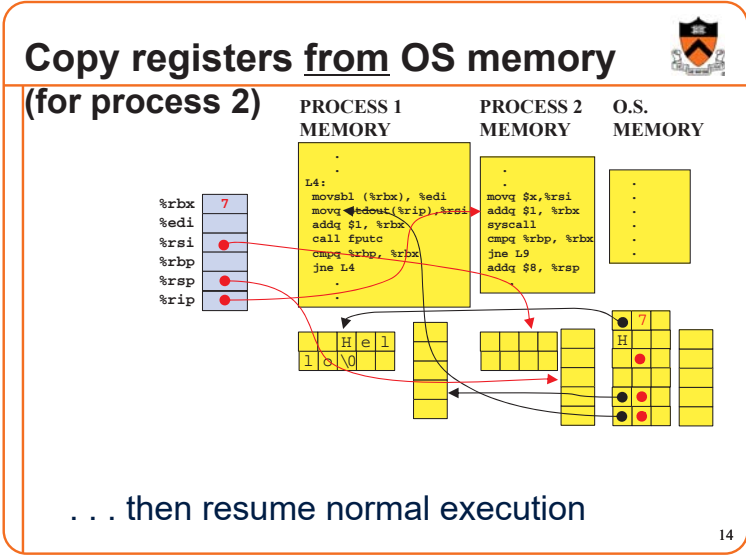

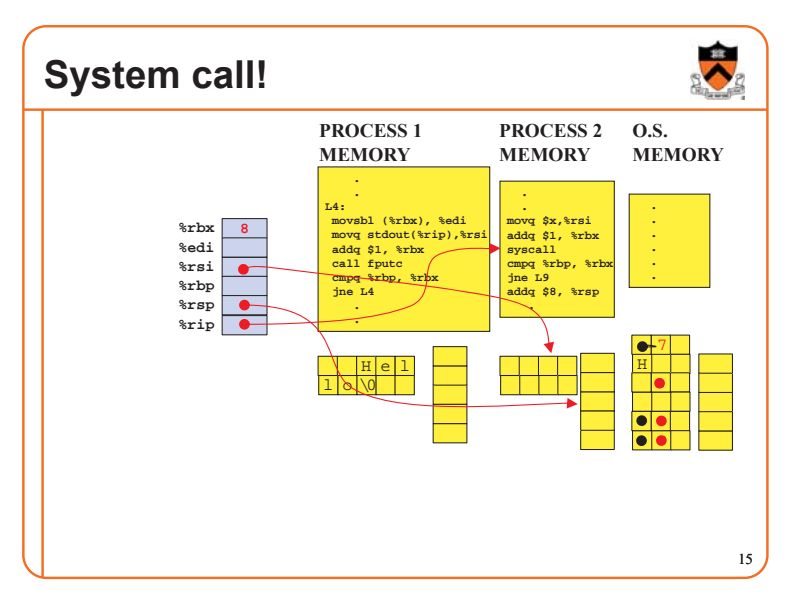

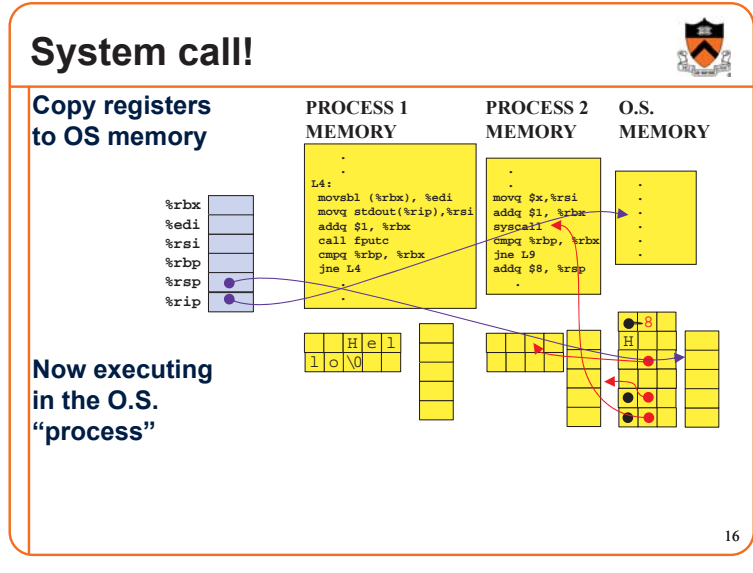

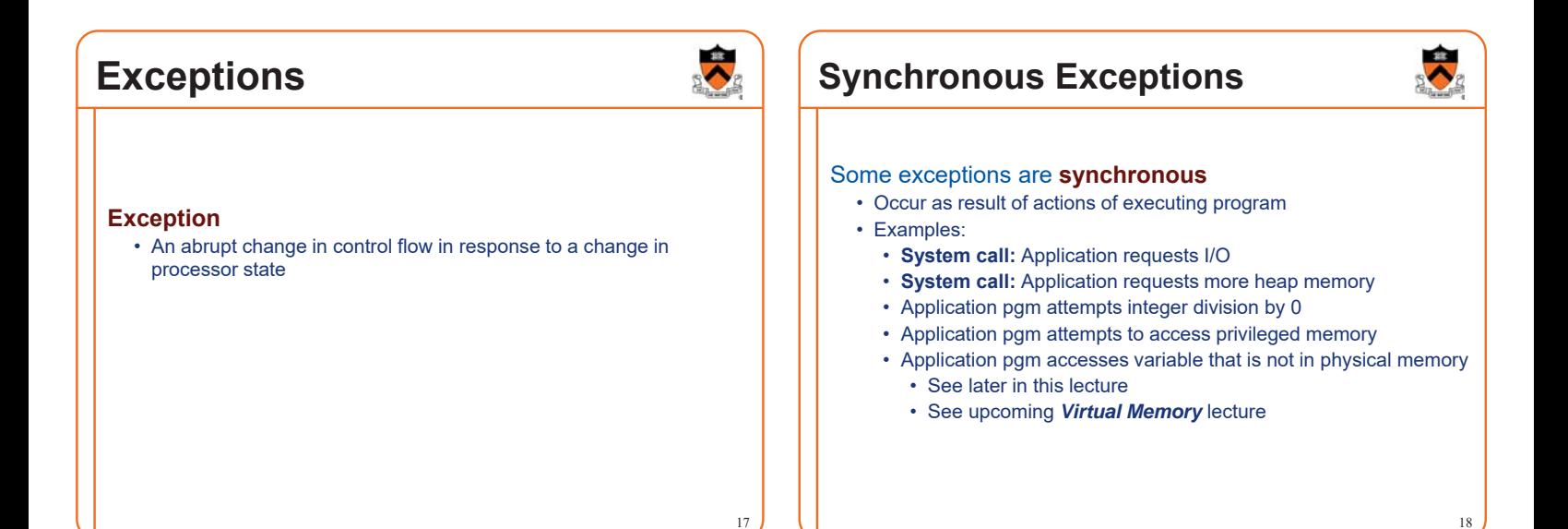

### **Asynchronous Exceptions**

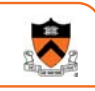

19

#### Some exceptions are **asynchronous**

- Do not occur (directly) as result of actions of executing program
- Examples:
	- User presses key on keyboard
	- Disk controller finishes reading data
	- Hardware timer expires

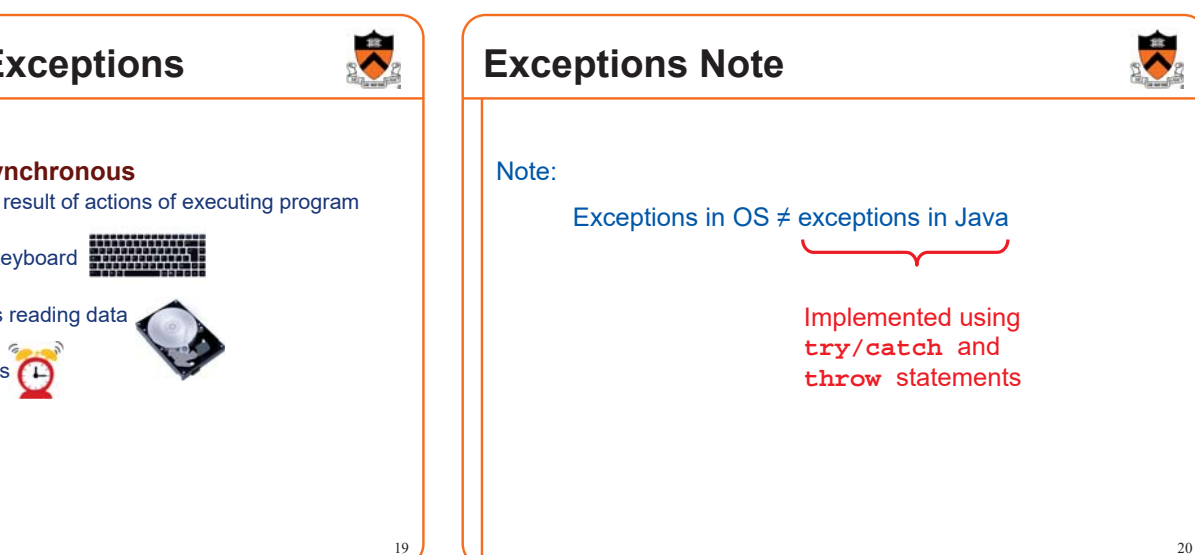

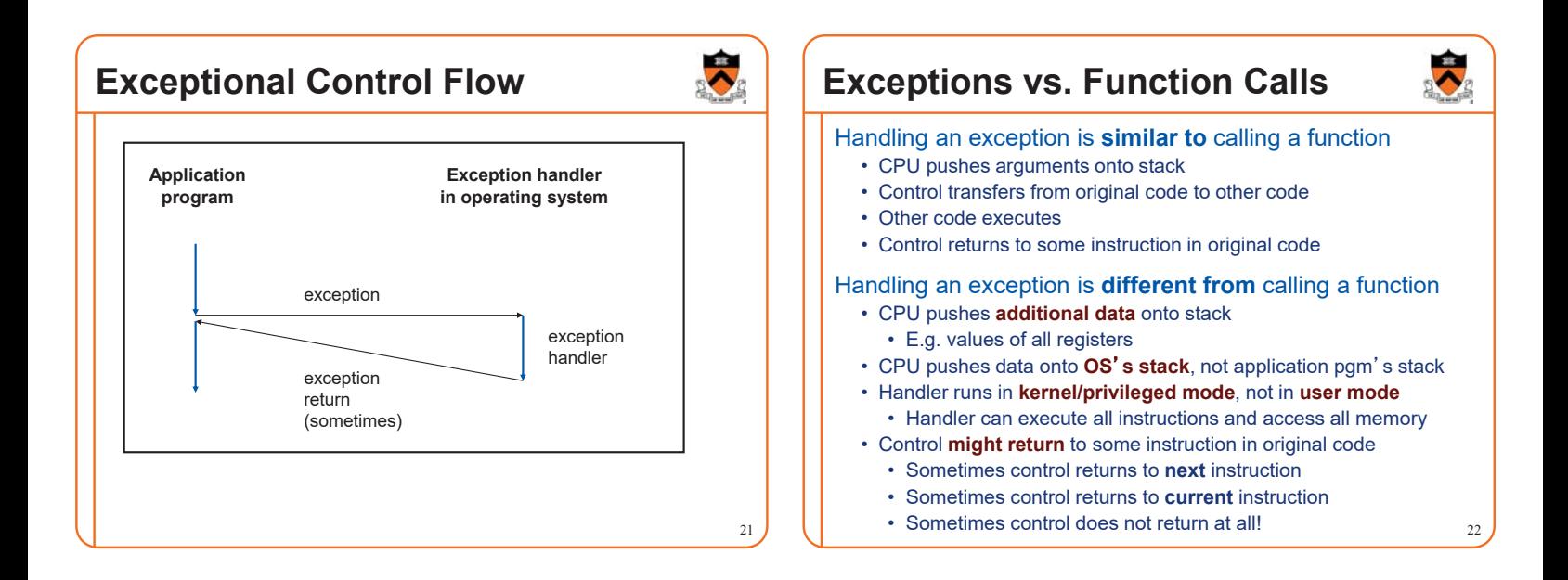

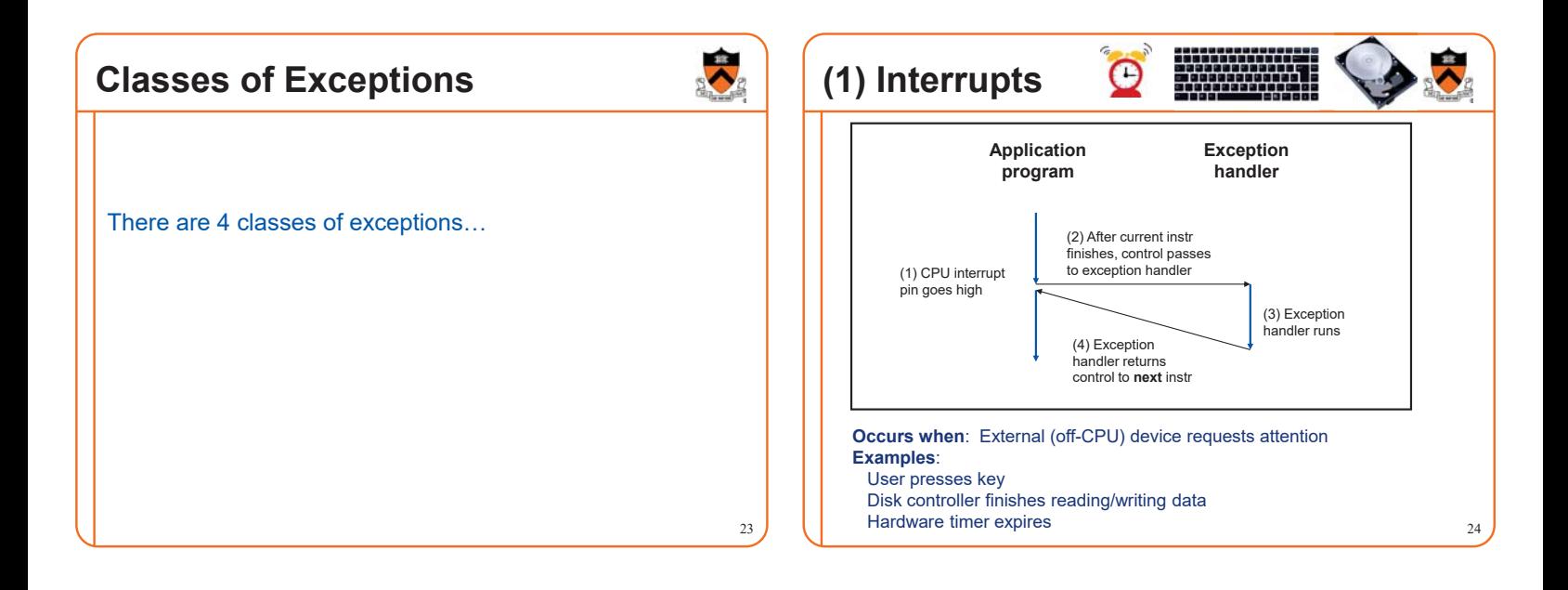

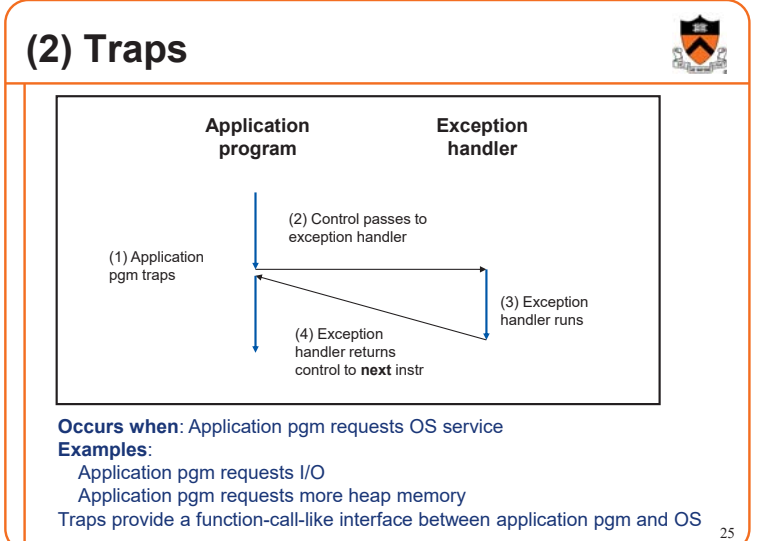

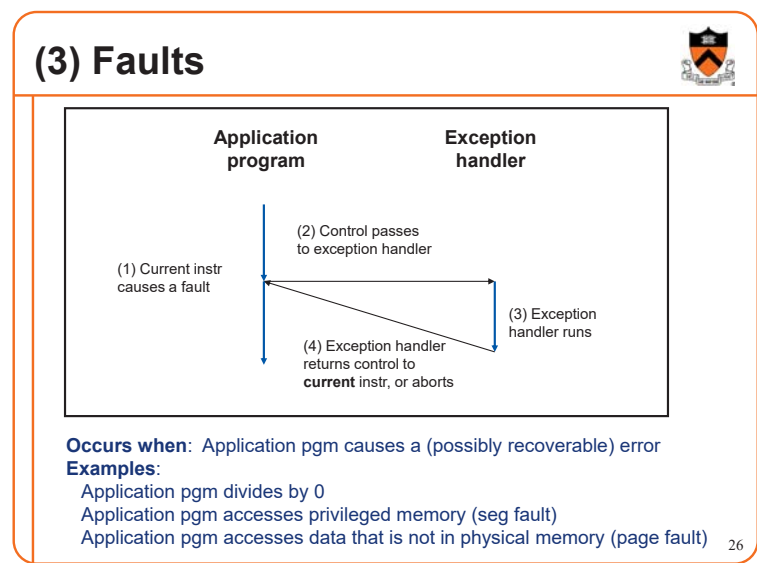

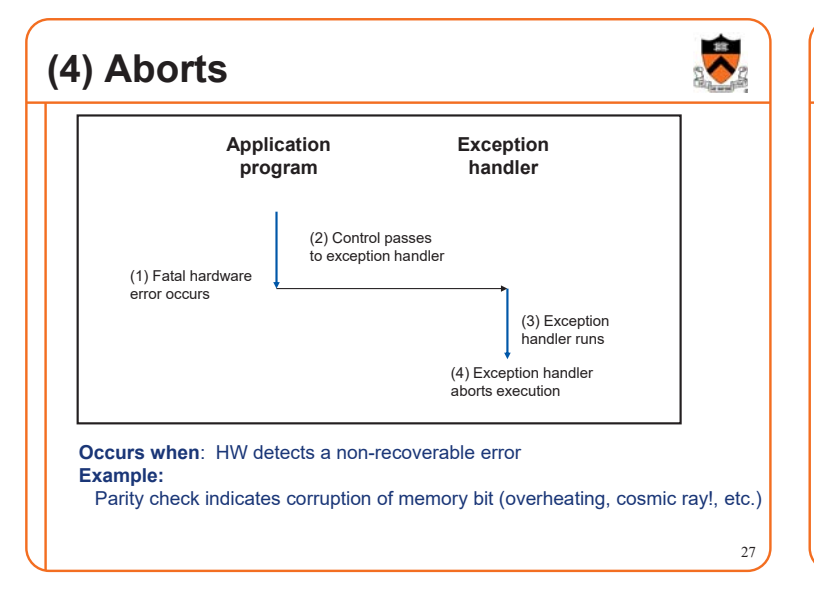

## **Summary of Exception Classes**

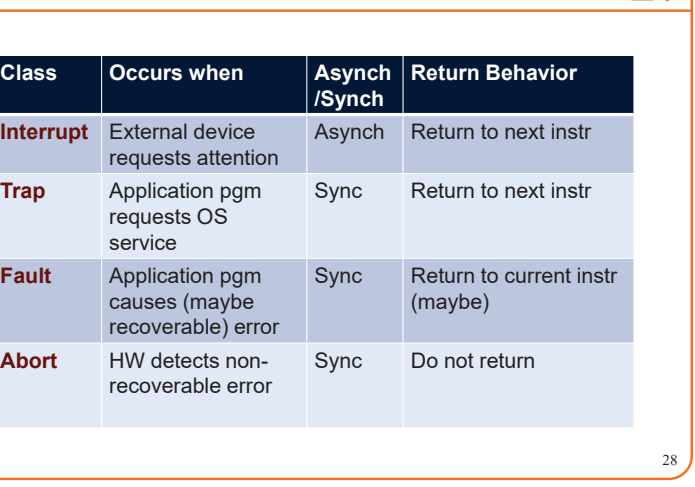

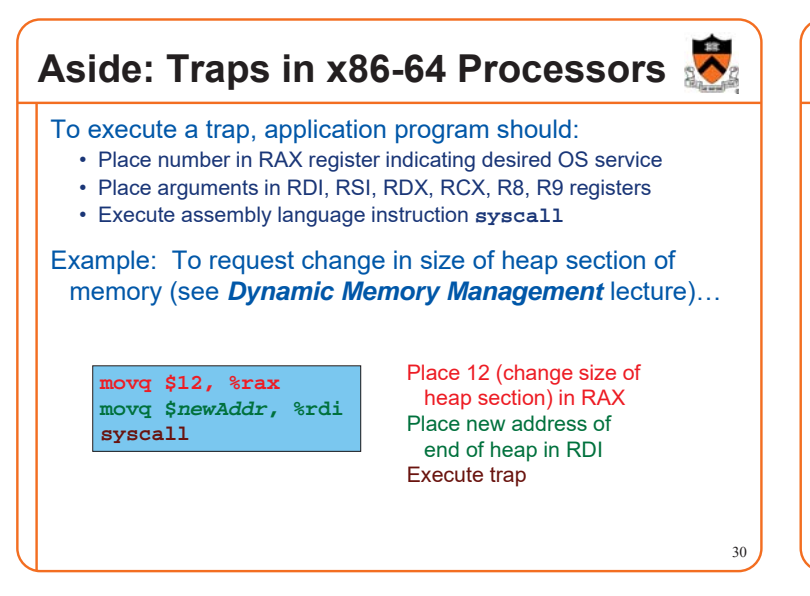

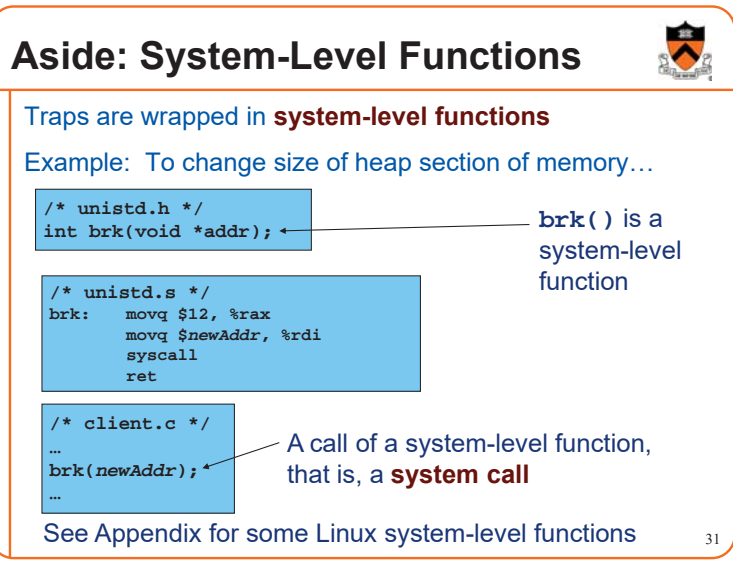

### **Agenda**

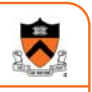

32

#### **Exceptions**

#### **Processes**

Illusion: Private address space

Illusion: Private control flow

### **Processes**

33

#### **Program**

- Executable code
- A static entity

#### **Process**

- An instance of a program in execution
- A dynamic entity: has a time dimension
- Each process runs one program
	- E.g. process 12345 might be running emacs
- One program can run in multiple processes
	- E.g. Process 12345 might be running emacs, and process 54321 might also be running emacs – for the same user or for different users

 $\ddot{\bullet}$ **Processes Significance Agenda** Process abstraction provides application pgms with two key **Exceptions** illusions: Processes • Private address space **Illusion: Private address space** • Private control flow Illusion: Private control flow **Process is a profound abstraction in computer science** 34 35

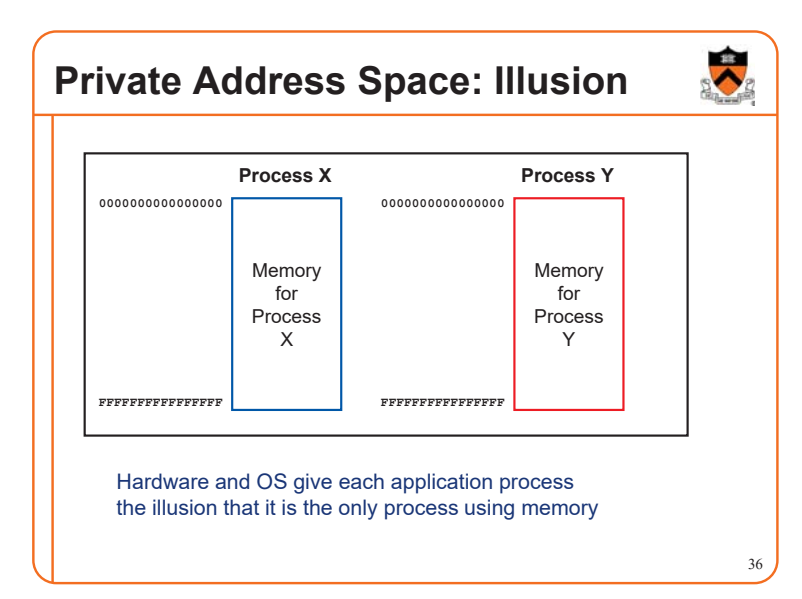

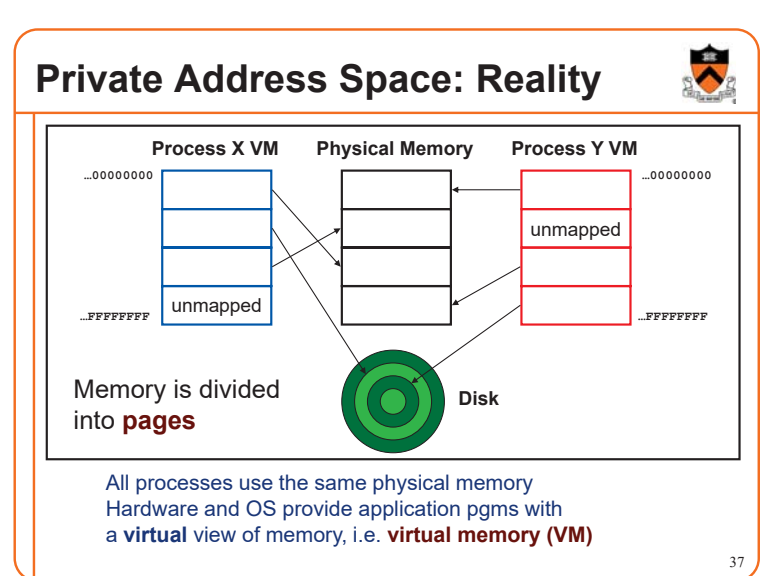

# **Private Address Space: Implementation**

#### **Question:**

- How do the CPU and OS implement the illusion of private address space?
- That is, how do the CPU and OS implement virtual memory?

#### **Answer:**

- Exceptions!
- Specifically, **page faults**
- Overview now, details next lecture…

### **Private Address Space Example 1**

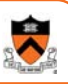

39

#### Private Address Space Example 1

- **Process executes instruction that references**
- **virtual memory**
- **CPU determines virtual page CPU checks if required virtual page is in**
- **physical memory: yes**
- **CPU does load/store from/to physical memory**

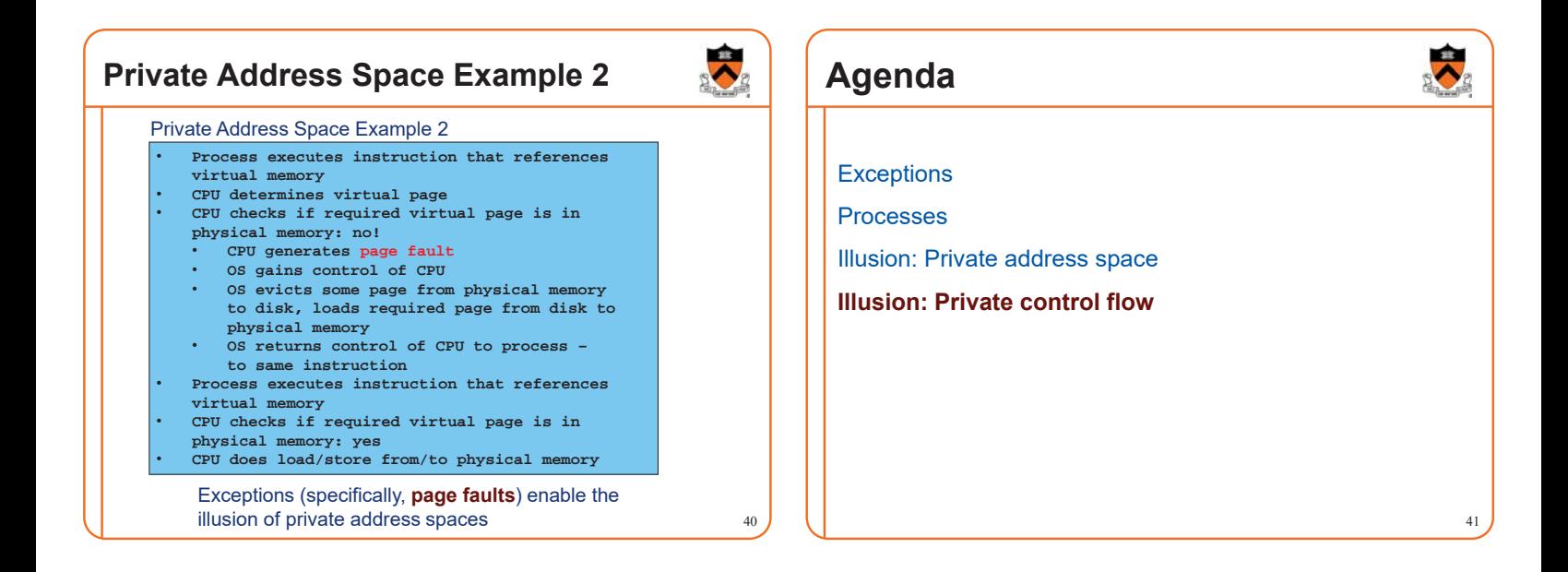

38

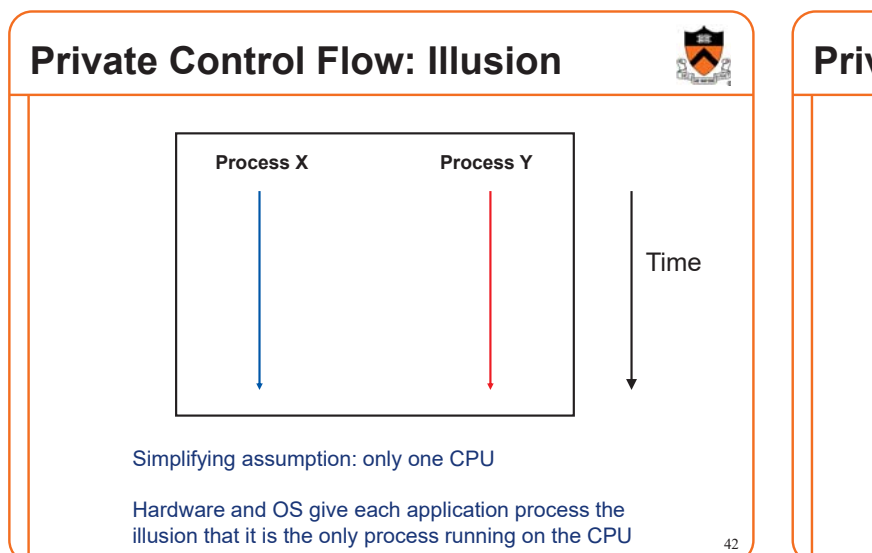

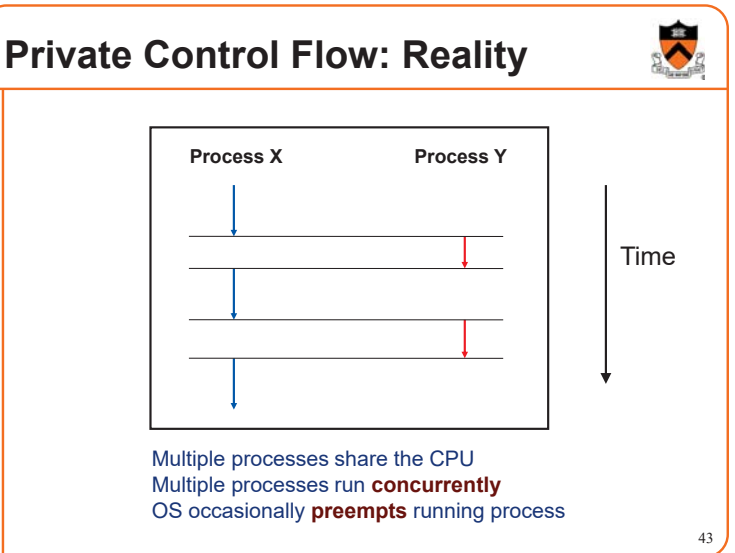

### **Process Status**

More specifically…

At any time a process has **status**:

- **Running**: CPU is executing process's instructions
- **Ready**: Process is ready for OS to assign it to the CPU
- **Blocked**: Process is waiting for some requested service (typically I/O) to finish

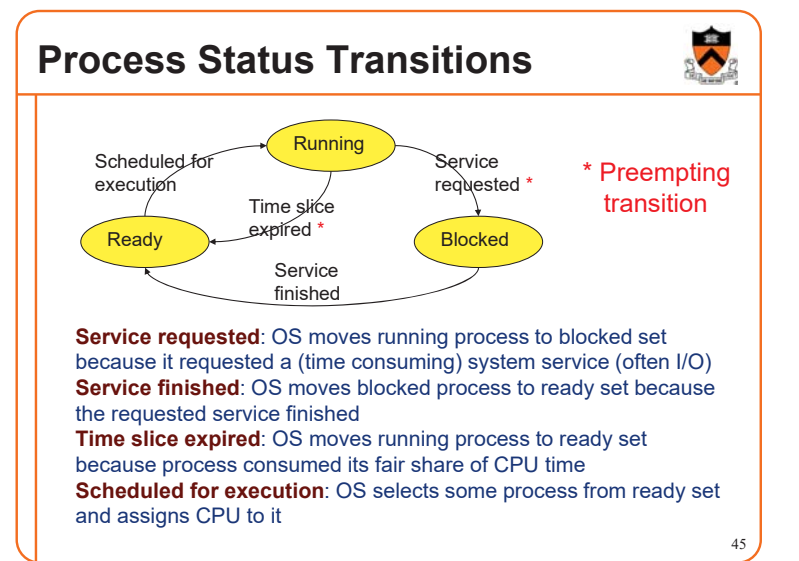

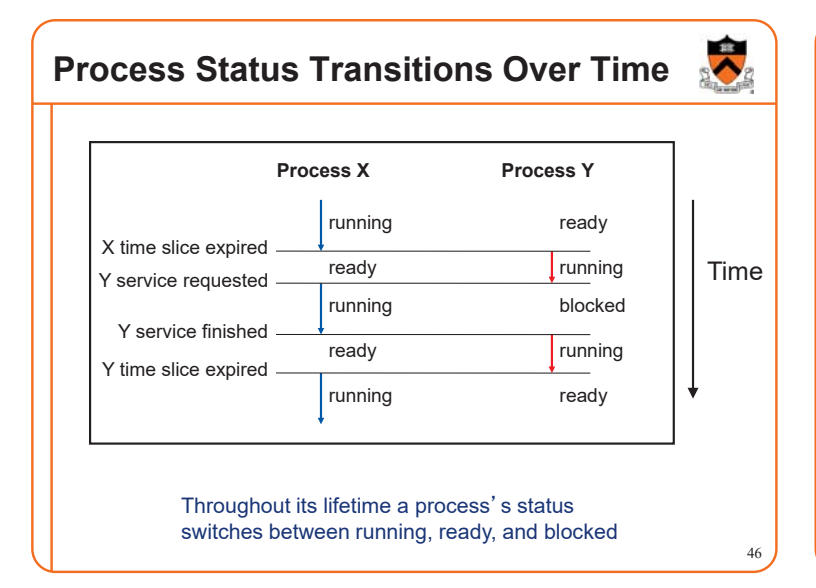

### **Private Control Flow: Implementation (1)**

#### **Question:**

44

- How do CPU and OS implement the illusion of private control flow?
- That is, how to CPU and OS implement process status transitions?

Running

Load context

Ready

49

47

Λ

#### **Answer (Part 1):**

• Contexts and context switches…

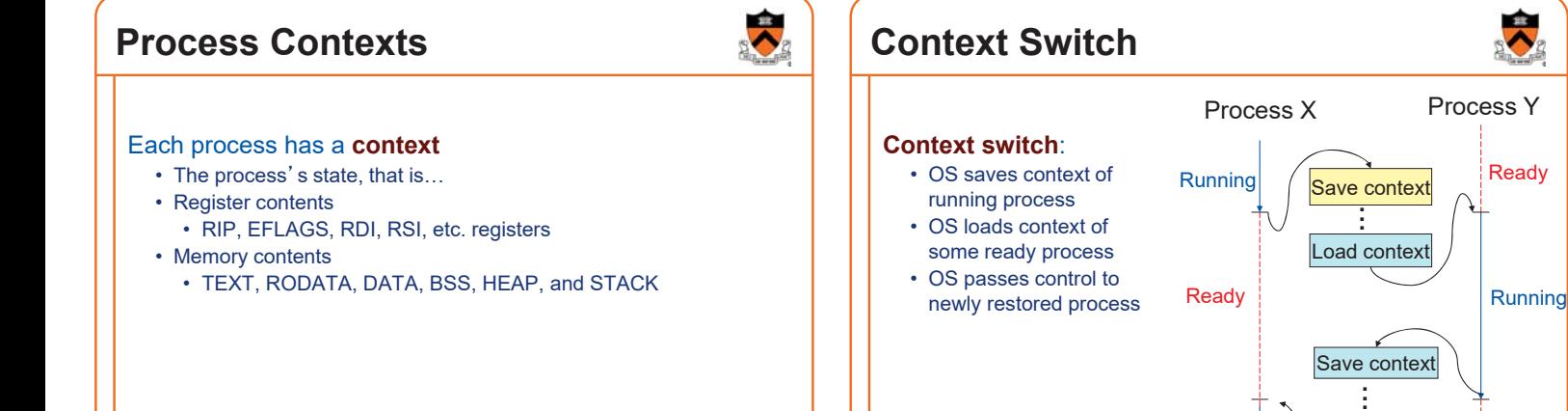

48

### **Aside: Process Control Blocks**

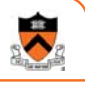

#### **Question:**

• Where does OS save a process's context?

#### **Answer:**

• In its **process control block (PCB)**

#### **Process control block (PCB)**

- A data structure
- Contains all data that OS needs to manage the process

### **Aside: Process Control Block Details**

Process control block (PCB):

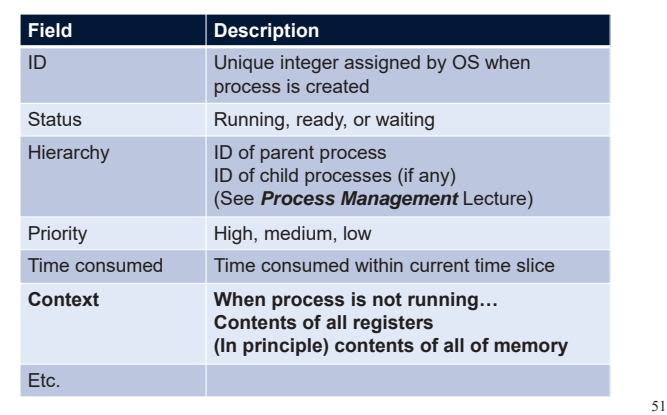

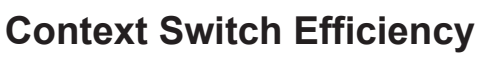

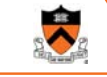

50

#### **Observation**:

- During context switch, OS must:
	- Save context (register and memory contents) of running process to its PCB
	- Restore context (register and memory contents) of some ready process from its PCB

#### **Question**:

• Isn't that **very** expensive (in terms of time and space)?

### **Context Switch Efficiency**

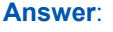

- Not really!
- During context switch, OS **does** save/load **register** contents • But there are few registers
- During context switch, OS **does not** save/load **memory** contents
	- Each process has a **page table** that maps virtual memory pages to physical memory pages
	- During context switch, need only deactivate process X page table and activate process Y page table

53

55

• See *Virtual Memory* lecture

### **Private Control Flow: Implementation (2)**

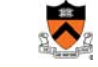

52

#### **Question:**

- How do CPU and OS implement the illusion of private control flow?
- That is, how do CPU and OS implement process status transitions?
- That is, how do CPU and OS implement context switches?

#### **Answer (Part 2):**

- Exceptions!
- Context switches occur while the OS handles exceptions…

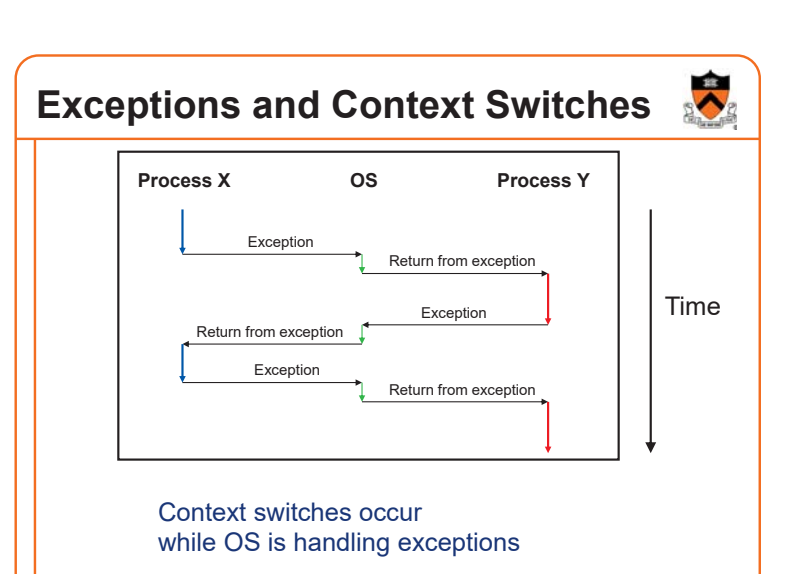

### **Exceptions and Context Switches**

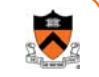

56

#### Exceptions occur frequently

- Process explicitly requests OS service (trap)
- Service request fulfilled (interrupt)
- Process accesses VM page that is not in physical memory (fault)
- Etc.
- … And if none of them occur for a while …
- Expiration of hardware timer (interrupt)

Whenever OS gains control of CPU via exception…

It has the option of performing context switch

### **Private Control Flow Example 1**

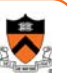

57

#### Private Control Flow Example 1

- **Process X is running**
- **Hardware clock generates interrupt**
- **OS gains control of CPU**
- **OS examines** <sup>䇾</sup>**time consumed**<sup>䇿</sup> **field of process X**<sup>䇻</sup>**s PCB**
- **OS decides to do context switch**
- - **OS saves process X**<sup>䇻</sup>**s context in its PCB OS sets** <sup>䇾</sup>**status**<sup>䇿</sup> **field in process X**<sup>䇻</sup>**s PCB to** *ready*
	- **OS adds process X**<sup>䇻</sup>**s PCB to the ready set**
	- **OS removes process Y**<sup>䇻</sup>**s PCB from the ready set**
	- **OS sets** <sup>䇾</sup>**status**<sup>䇿</sup> **field in process Y**<sup>䇻</sup>**s PCB to running**
- **OS loads process Y**<sup>䇻</sup>**s context from its PCB Process Y is running**

#### $\ddot{\bullet}$ **Private Control Flow Example 2** Private Control Flow Example 2 **Process Y is running Process Y executes trap to request read from disk OS gains control of CPU OS decides to do context switch** • **OS saves process Y**<sup>䇻</sup>**s context in its PCB** • **OS sets** <sup>䇾</sup>**status**<sup>䇿</sup> **field in process Y**<sup>䇻</sup>**s PCB to blocked** • **OS adds process Y**<sup>䇻</sup>**s PCB to the blocked set** • **OS removes process X**<sup>䇻</sup>**s PCB from the ready set** • **OS sets** <sup>䇾</sup>**status**<sup>䇿</sup> **field in process X**<sup>䇻</sup>**s PCB to running OS loads process X**<sup>䇻</sup>**s context from its PCB Process X is running**

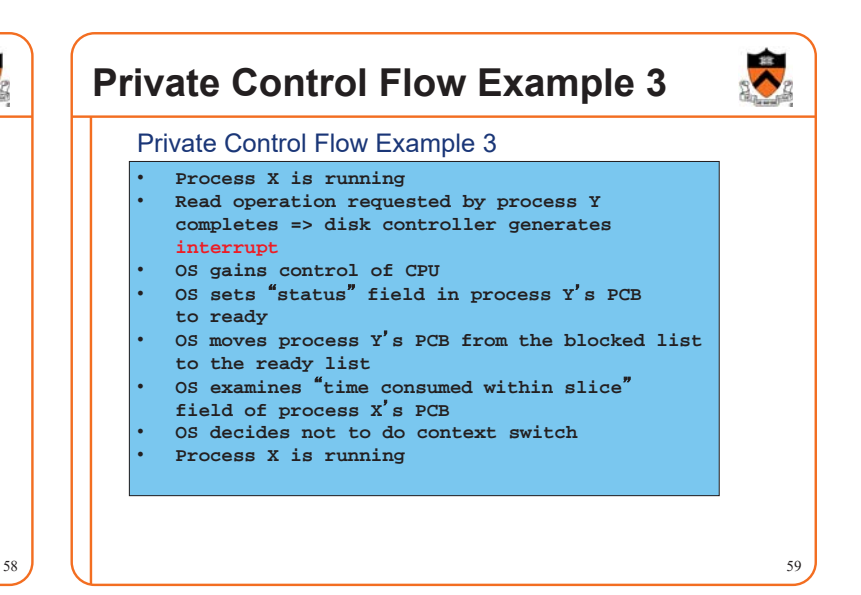

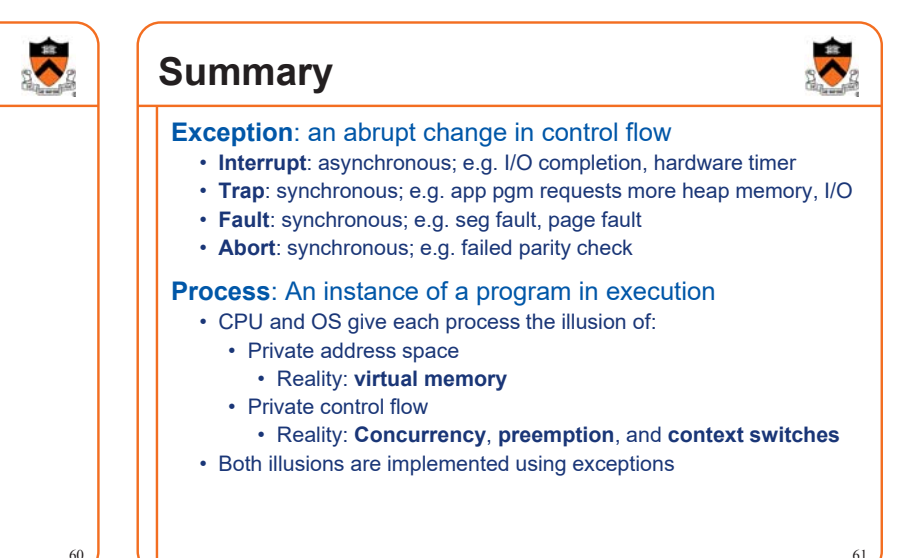

# **Private Control Flow Example 4**

#### Private Control Flow Example 4

- **Process X is running Process X accesses memory, generates**
- **page fault**
- **OS gains control of CPU**
- **OS evicts page from memory to disk, loads**
- **referenced page from disk to memory OS examines** <sup>䇾</sup>**time consumed**<sup>䇿</sup> **field of**
- **process X**<sup>䇻</sup>**s PCB**
- 
- **OS decides not to do context switch Process X is running**
- 

Exceptions enable the illusion of private control flow

61

# **Appendix: System-Level Functions**

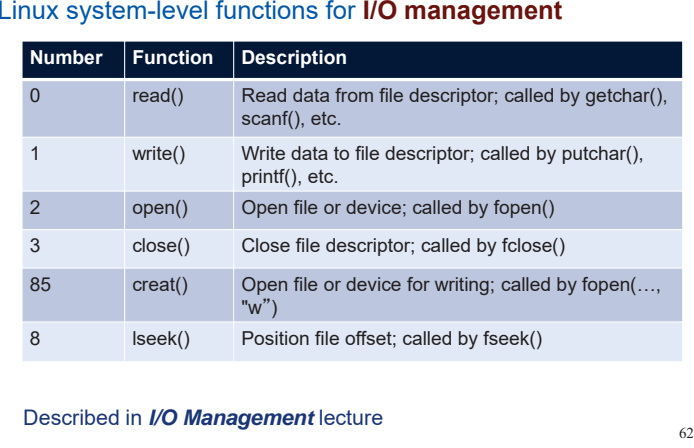

# **Appendix: System-Level Functions**

#### Linux system-level functions for **process management**

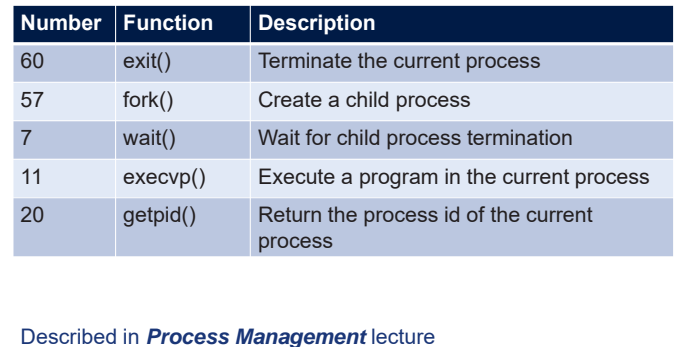

63

65

# **Appendix: System-Level Functions**

#### Linux system-level functions for **I/O redirection** and **interprocess communication**

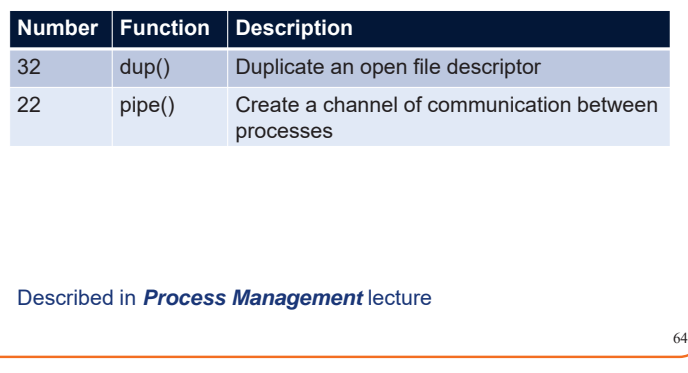

# **Appendix: System-Level Functions**

#### Linux system-level functions for **dynamic memory management**

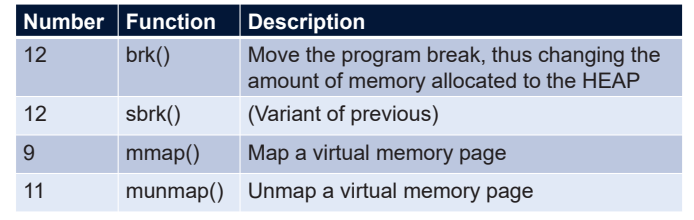

#### Described in *Dynamic Memory Management* lecture

**Appendix: System-Level Functions**

#### Linux system-level functions for **signal handling**

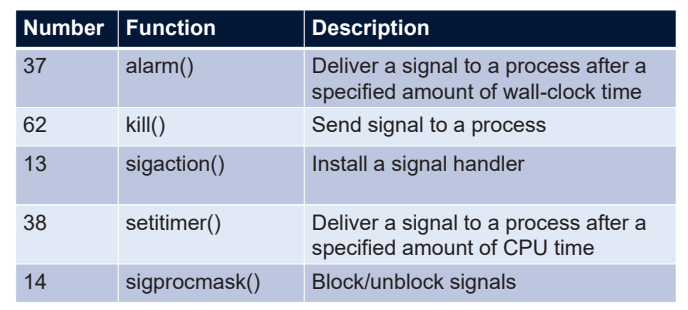

66

Described in *Signals* lecture